# monkey稳定性测试

## 简介

Monkey是Android中的一个命令行工具,可以运行在模拟器里或实际设备中。它向系统发送伪随机的用户事件流(如 按键输入、触摸屏输入、手势输入等),实现对正在开发的应用程序进行压力测试。Monkey测试是一种为了测试软 件的稳定性、健壮性的快速有效的方法。

### 特征

测试的对象仅为应用程序包,有一定的局限性。 Monkey测试使用的事件流数据流是随机的,不能进行自定义。 可对MonkeyTest的对象,事件数量,类型,频率等进行设置。 对于Monkey也有一定缺点的,它是不支持截屏,录制回放等操作的

### 用法

\$ adb shell monkey [options] 如果不指定options,Monkey将以无反馈模式启动,并把事件任意发送到安装在目标环境中的全部包。下面是-更为典型的命令行示例,它启动指定的应用程序,并向其发送500个伪随机事件: \$ adb shell monkey ‐p your.package.name ‐v 500 其中‐p表示对象包 –v 表示事件数量

# 事件简介

monkey事件来源三种:默认随机事件、脚本定义事件、network网络事件; monkey事件根据类型比例生成事件队列,循环查找事件; monkey事件的实现使用系统内部API(activemanager,inputmanager,windowmanager)来实现;

#### 手势事件

Tap

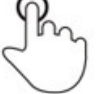

Briefly touch surface with fingertip

Pinch

Touch surface with two fingers and bring them closer together

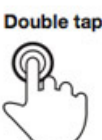

Rapidly touch surface twice with fingertip

**Spread** 

$$
\mathbb{C}\, \mathcal{C}
$$

Touch surface with two fingers and move them apart

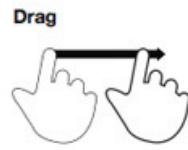

Move fingertip over surface without losing contact

**Press** 

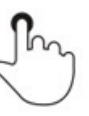

Touch surface for extended period of time

**Flick** 

Quickly brush surface with fingertip

**Press and tap** 

Press surface with one finger and briefly touch surface with second finger

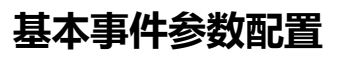

count:事件个数 throttle:用于指定用户操作(即事件)间的时延,单位是毫秒 seed:如果seed相同,则两次Monkey测试所产生的事件序列也相同的 random

#### 常用事件百分比

默认情况下,如果不设置,会是‐‐pct‐anyevent为百分之百,也就是纯随机事件。如果通过其他的参数配置了之 后,如果相加的百分比不为百分百,余下的百分比部分也会生成随机事件。

--pct-touch <percent>:指定触摸事件的百分比,即在屏幕某处按下并抬起的操作。

‐‐pct‐motion <percent>:指定滑动事件的百分比,是由屏幕上某处一个down事件、一系列伪随机的移动事件和 一个up事件组成。

‐‐pct‐majornav <percent>:指定导航事件中,back、menu等事件的百分比,这些导航事件通常会导致UI界面中 的动作事件,如5-way键盘的中间键,回退按键、菜单按键。

--pct-appswitch <percent>:指定Activity之间切换的比例。在随机的时间间隔中,Monkey将执行一个 startActivity()调用,作为最大程度覆盖被测包中全部Activity的一种方法。注:\*\*不常使用参数\*\*

‐‐pct‐anyevent <percent>:指定任意事件的百分比。

#### 不常用事件

‐‐pct‐trackball <percent>:指定轨迹球事件的百分比,滚动球事件由一个或多个随机的移动事件组成,有时会 伴随着点击事件。注:\*\*不常使用参数\*\*,现在手机几乎没有滚动球,但滚动球事件中包含曲线滑动事件,在被测 程序需要曲线滑动时可以选用此参数。

‐‐pct‐nav <percent>:指定导航事件中,up、down、left、right等事件的百分比,导航事件由方向输入设备的 上下左右按键所触发的事件组成。注:\*\*不常使用参数\*\*

‐‐pct‐syskeys <percent>:指定系统按键的百分比,包括HOME、Back、音量等。注:\*\*不常使用参数\*\* pinchzoom

flip:Keyboard flip(键盘隐藏)

#### 测试中参数设置

count =  $10800$  ; throttle =  $500$ ; seed =  $7562$  --pct-touch  $50$  --pct-motion  $30$  --pct-majornav 10 ‐‐pct‐appswitch 10\*\* count = 20000 ; throttle = 500; seed = 7722 --pct-touch 50 --pct-motion 20 --pct-majornav 15 ‐‐pct‐appswitch 15\*\* count = 145000 ;throttle = 500; seed = 5209 ‐‐pct‐touch 45 ‐‐pct‐motion 30 ‐‐pct‐majornav 15 ‐‐pct‐appswitch 5 ‐‐pct‐anyevent 5\*\*

#### 调试参数:

--ignore-crashes:用于指定当应用程序崩溃时(Force & Close错误) , Monkey是否停止运行。如果使用此参 数,即使应用程序崩溃,Monkey依然会发送事件,直到事件计数完成。

--ignore-timeouts:用于指定当应用程序发生ANR(Application No Responding)错误时﹐Monkey是否停止 运行。如果使用此参数,即使应用程序发生ANR错误,Monkey依然会发送事件,直到事件计数完成 --ignore-security-exceptions: 用于指定当应用程序发生许可错误时 ( 如证书许可, 网络许可等 ), Monkey是 否停止运行。如果使用此参数,即使应用程序发生许可错误,Monkey依然会发送事件,直到事件计数完成。 --kill-process-after-error: 用于指定当应用程序发生错误时, 是否停止其运行。如果指定此参数, 当应用程 序发生错误时,应用程序停止运行并保持在当前状态(注意:应用程序仅是静止在发生错误时的状态,系统并不会 结束该应用程序的进程)。

--monitor-native-crashes:用于指定是否监视并报告应用程序发生崩溃的本地代码。

#### 停止条件

ANR;CRASH;Exception

Monkey Test执行过程中在下列三种情况下会自动停止:

1、如果限定了Monkey运行在一个或几个特定的包上,那么它会监测试图转到其它包的操作,并对其进行阻止。

2、如果应用程序崩溃或接收到任何失控异常, Monkey将停止并报错。

3、如果应用程序产生了应用程序不响应(application not responding)的错误,Monkey将会停止并报错。

通过多次并且不同设定下的Monkey测试才算它是一个稳定性足够的程序

#### 日志级别

日志级别 Level 0 示例 adb shell monkey ‐p com.htc.Weather –v 100 说明 缺省值,仅提供启动提示、测试完成和最终结果等少量信息

日志级别 Level 1 示例 adb shell monkey ‐p com.htc.Weather –v ‐v 100 说明 提供较为详细的日志,包括每个发送到Activity的事件信息

日志级别 Level 2 示例 adb shell monkey ‐p com.htc.Weather –v ‐v –v 100 说明 最详细的日志,包括了测试中选中/未选中的Activity信息